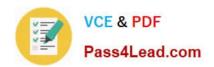

# JN0-532<sup>Q&As</sup>

FWV, Specialist (JNCIS - FWV)

# Pass Juniper JN0-532 Exam with 100% Guarantee

Free Download Real Questions & Answers PDF and VCE file from:

https://www.pass4lead.com/JN0-532.html

100% Passing Guarantee 100% Money Back Assurance

Following Questions and Answers are all new published by Juniper
Official Exam Center

- Instant Download After Purchase
- 100% Money Back Guarantee
- 365 Days Free Update
- 800,000+ Satisfied Customers

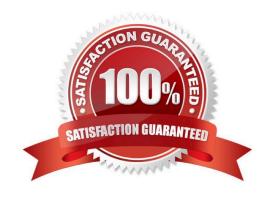

### https://www.pass4lead.com/JN0-532.html

2023 Latest pass4lead JN0-532 PDF and VCE dumps Download

#### **QUESTION 1**

| Which two item pairs are | exchanged during | Phase 2 negotiations? | (Choose two.) |
|--------------------------|------------------|-----------------------|---------------|
|                          |                  |                       |               |

- A. proxy-id, SA proposal list
- B. IKE cookie, SA proposal list
- C. hash [ID + Key], DH key exchange
- D. SA proposal list, optional DH key exchange

Correct Answer: AD

#### **QUESTION 2**

Which command will show address translation for sessions that have ended?

- A. snoop
- B. get session
- C. get log traffic
- D. get dbuf stream

Correct Answer: C

#### **QUESTION 3**

You want to deploy Equal Cost Multipath (ECMP) on your ScreenOS device. Which three parameters must match in order for routing paths to be considered equal? (Choose three)

- A. protocol
- B. preference
- C. cost
- D. metric
- E. outbound zone

Correct Answer: BDE

#### **QUESTION 4**

Which item in a virtual system is shared by default?

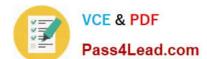

#### https://www.pass4lead.com/JN0-532.html

2023 Latest pass4lead JN0-532 PDF and VCE dumps Download

- A. trust zone in the trust-vr
- B. trust zone in the untrust-vr
- C. untrust zone in the trust-vr
- D. untrust zone in the untrust-vr

Correct Answer: C

#### **QUESTION 5**

Which ScreenOS CLI command is necessary for configuring IGMP on interface ethernet0/1?

- A. set igmp interface ethernet0/1
- B. set multicast interface ethernet0/1
- C. set interface ethernet0/1 igmp router
- D. set igmp interface ethernet0/1 enable

Correct Answer: C

Latest JN0-532 Dumps

JN0-532 VCE Dumps

JN0-532 Braindumps

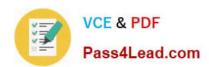

To Read the Whole Q&As, please purchase the Complete Version from Our website.

## Try our product!

100% Guaranteed Success

100% Money Back Guarantee

365 Days Free Update

**Instant Download After Purchase** 

24x7 Customer Support

Average 99.9% Success Rate

More than 800,000 Satisfied Customers Worldwide

Multi-Platform capabilities - Windows, Mac, Android, iPhone, iPod, iPad, Kindle

We provide exam PDF and VCE of Cisco, Microsoft, IBM, CompTIA, Oracle and other IT Certifications. You can view Vendor list of All Certification Exams offered:

https://www.pass4lead.com/allproducts

### **Need Help**

Please provide as much detail as possible so we can best assist you. To update a previously submitted ticket:

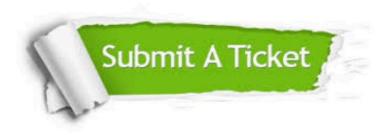

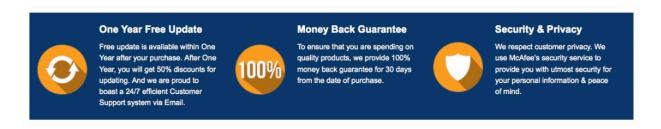

Any charges made through this site will appear as Global Simulators Limited.

All trademarks are the property of their respective owners.

Copyright © pass4lead, All Rights Reserved.